## SAP ABAP table CMS STR BDT VAR DATA {BDT Variant Data}

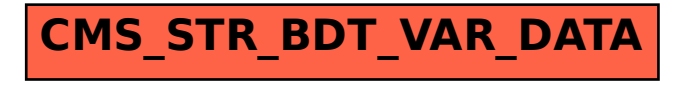